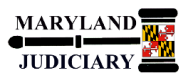

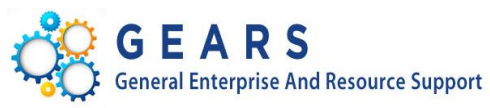

# **Quick Reference Tip Sheet**

## **NEW: 05/01/2017**

#### **General Information**

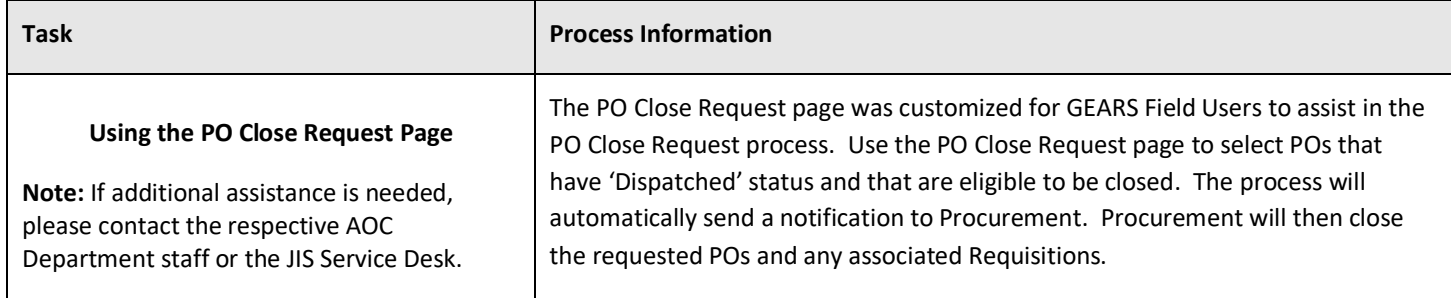

### **GEARS Navigation**

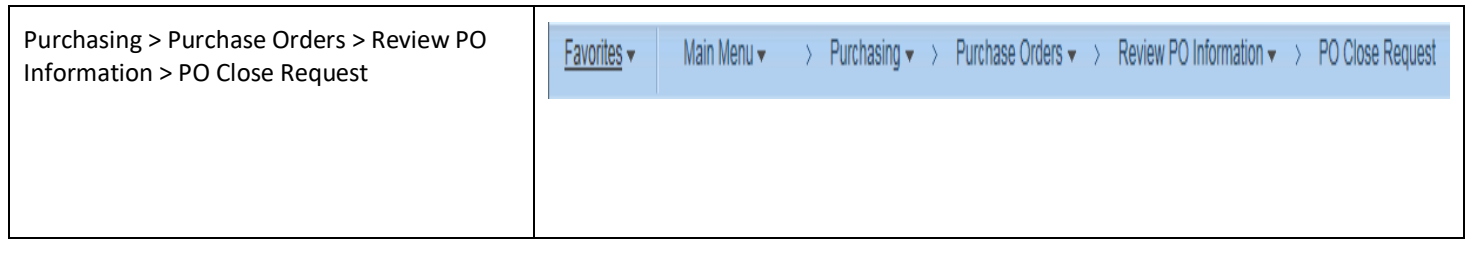

### **1.0 Process**

This document is intended to provide a quick reference to using the PO Close Request Page within GEARS.

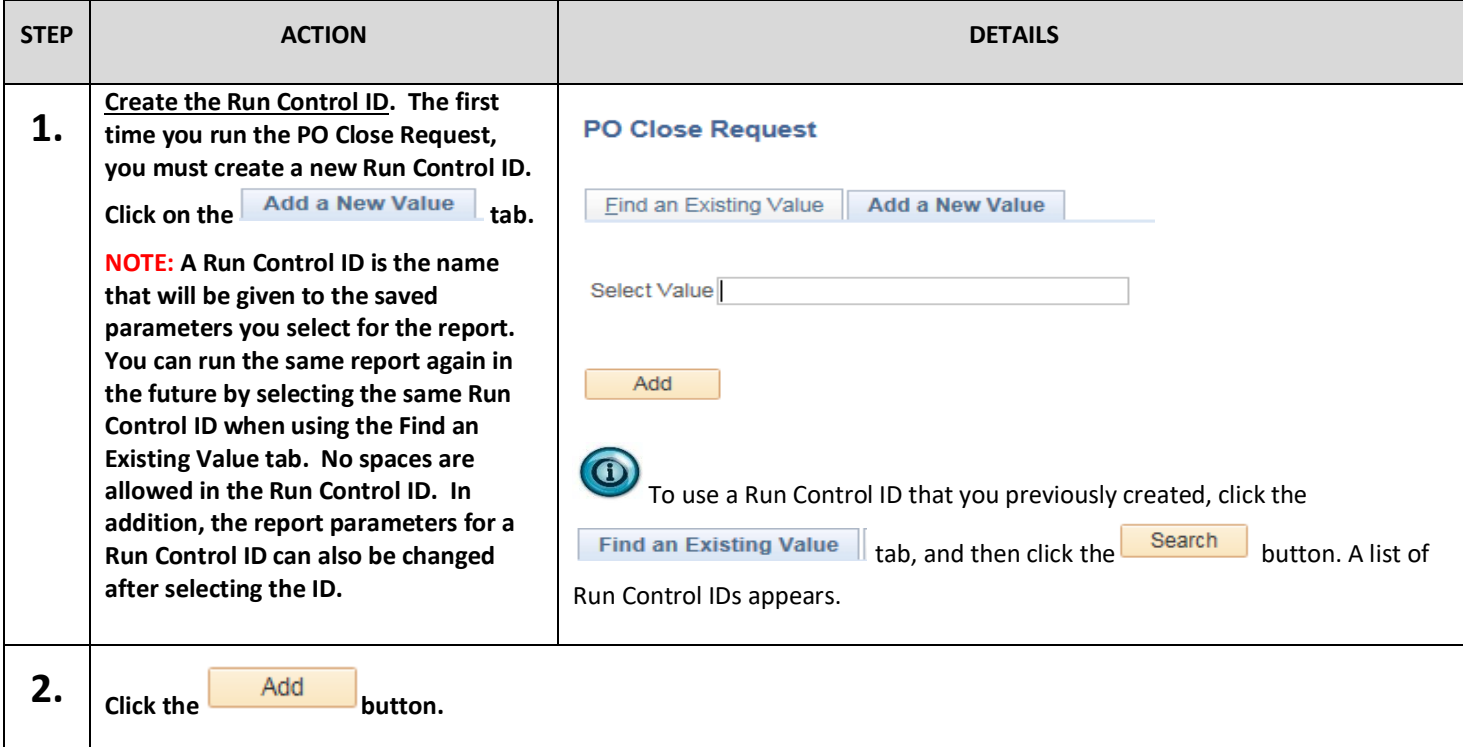

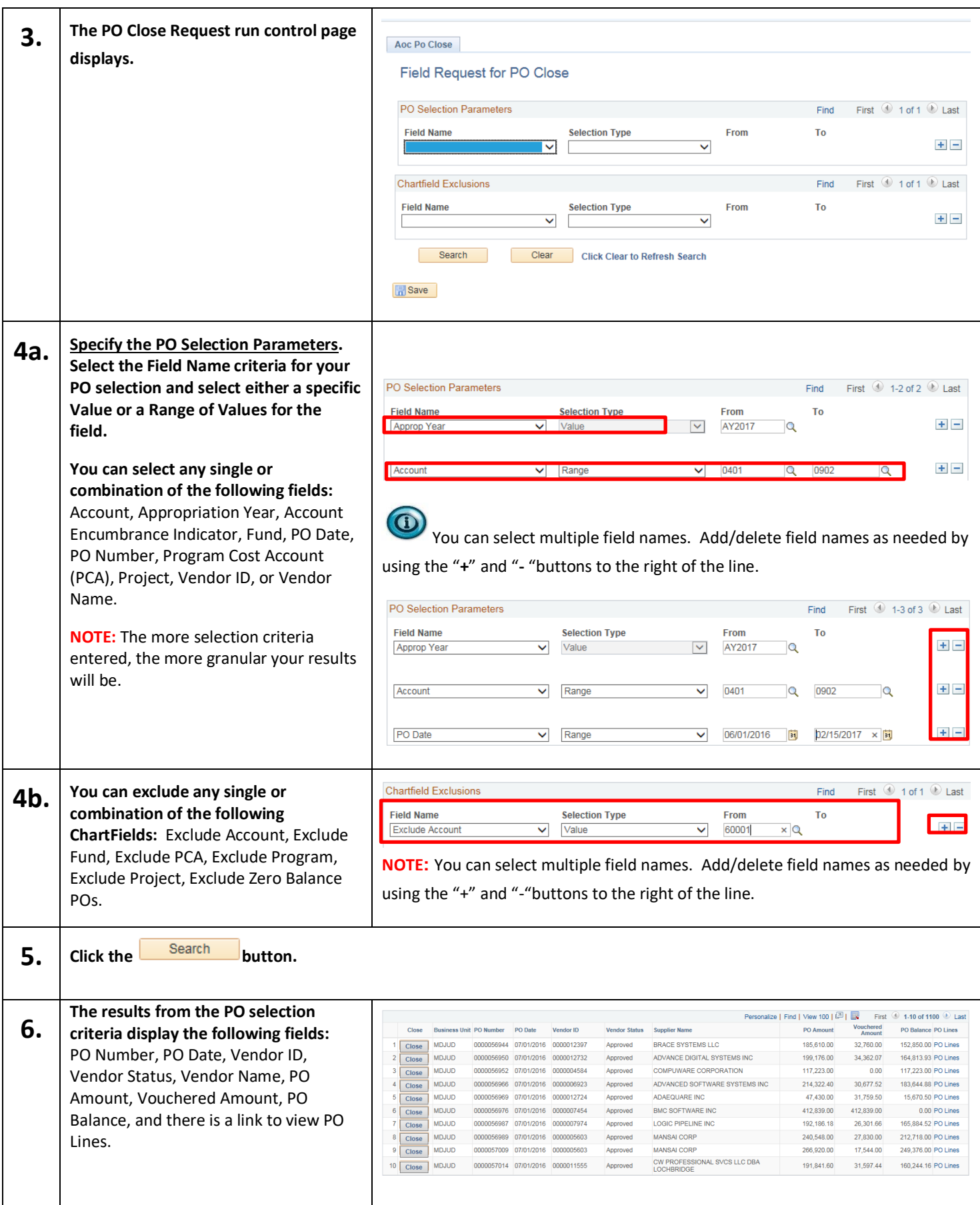

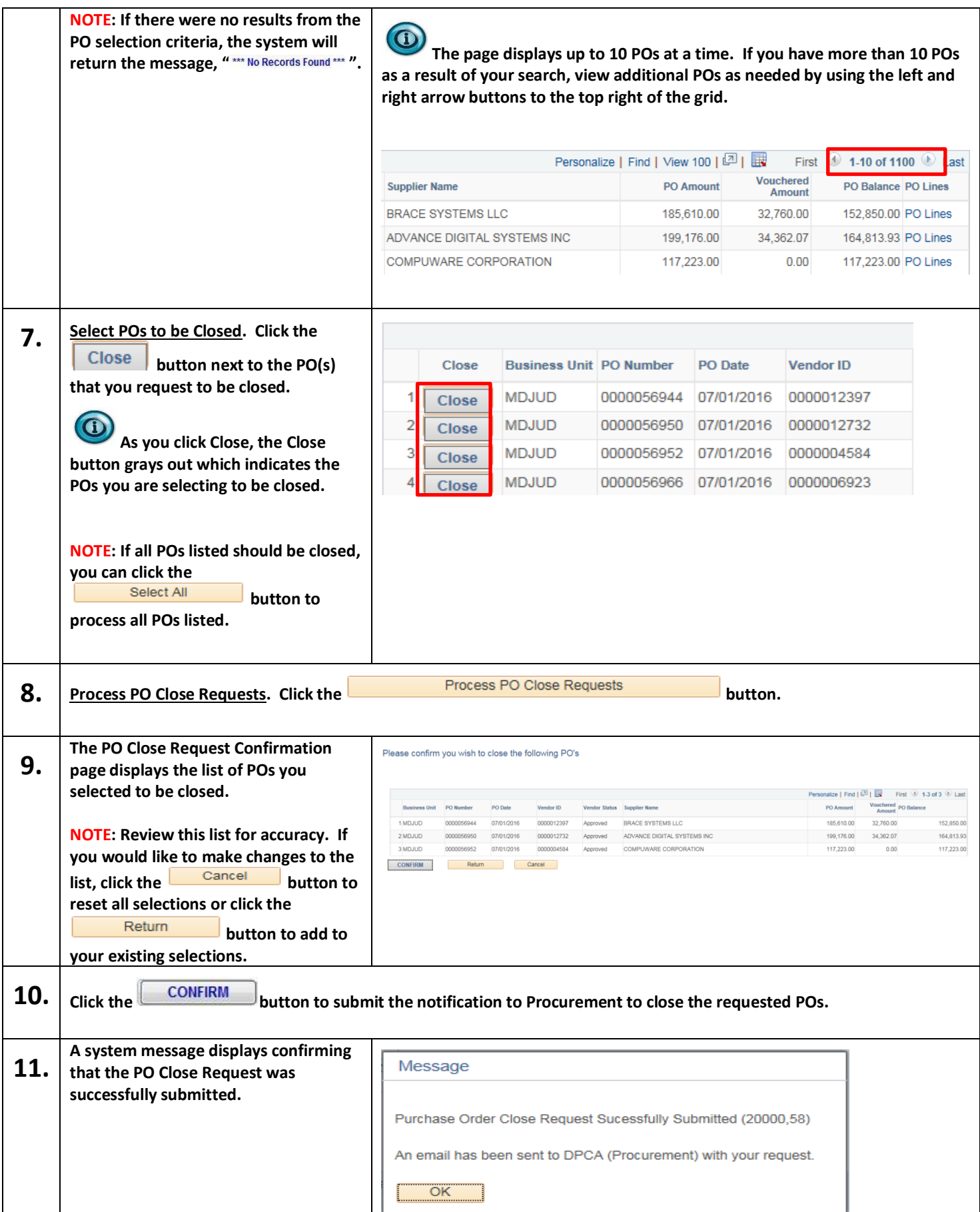

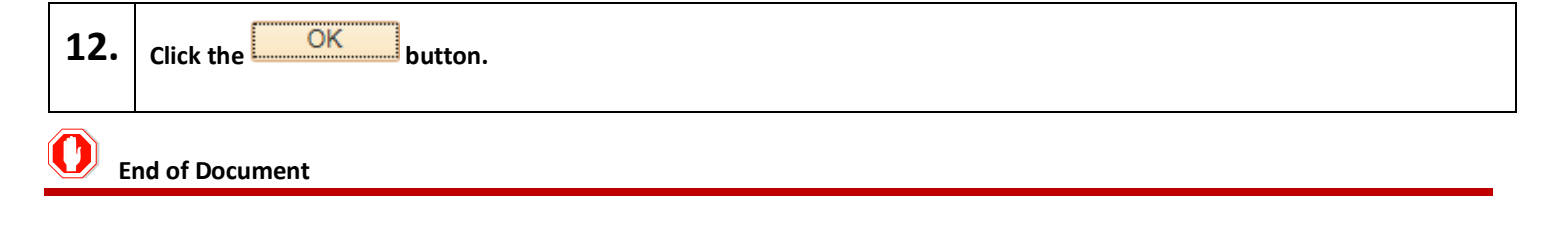